## **Prostredie programu Webex v počítači/notebooku**

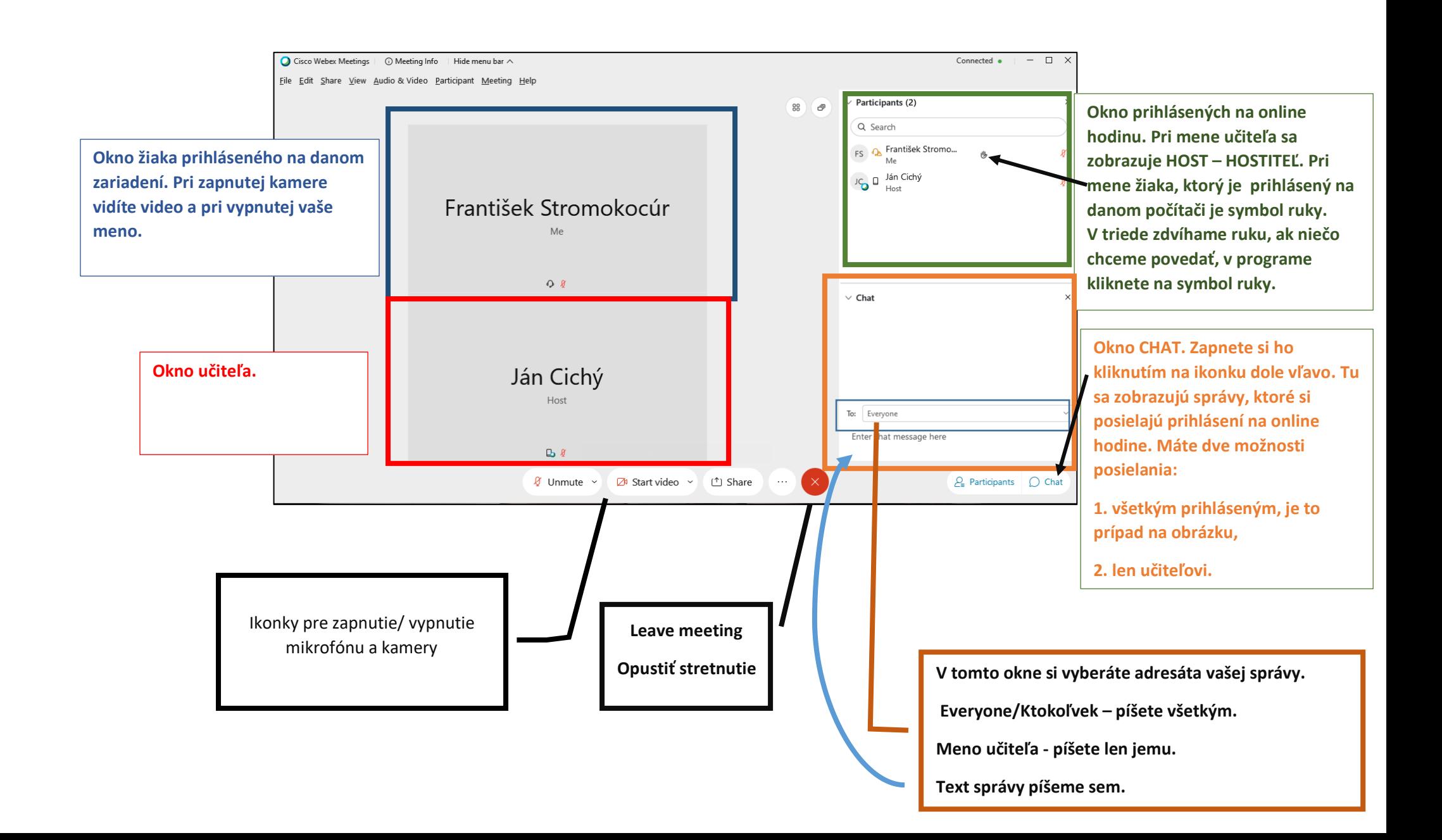

Ak učiteľ bude zdieľať nejaký obsah, zobrazí sa ďalšie okno v popredí a okná z videom z webkamier sa umiestnia nad ním. Ak by sa vám nezobrazovalo správne upozornite učiteľa.

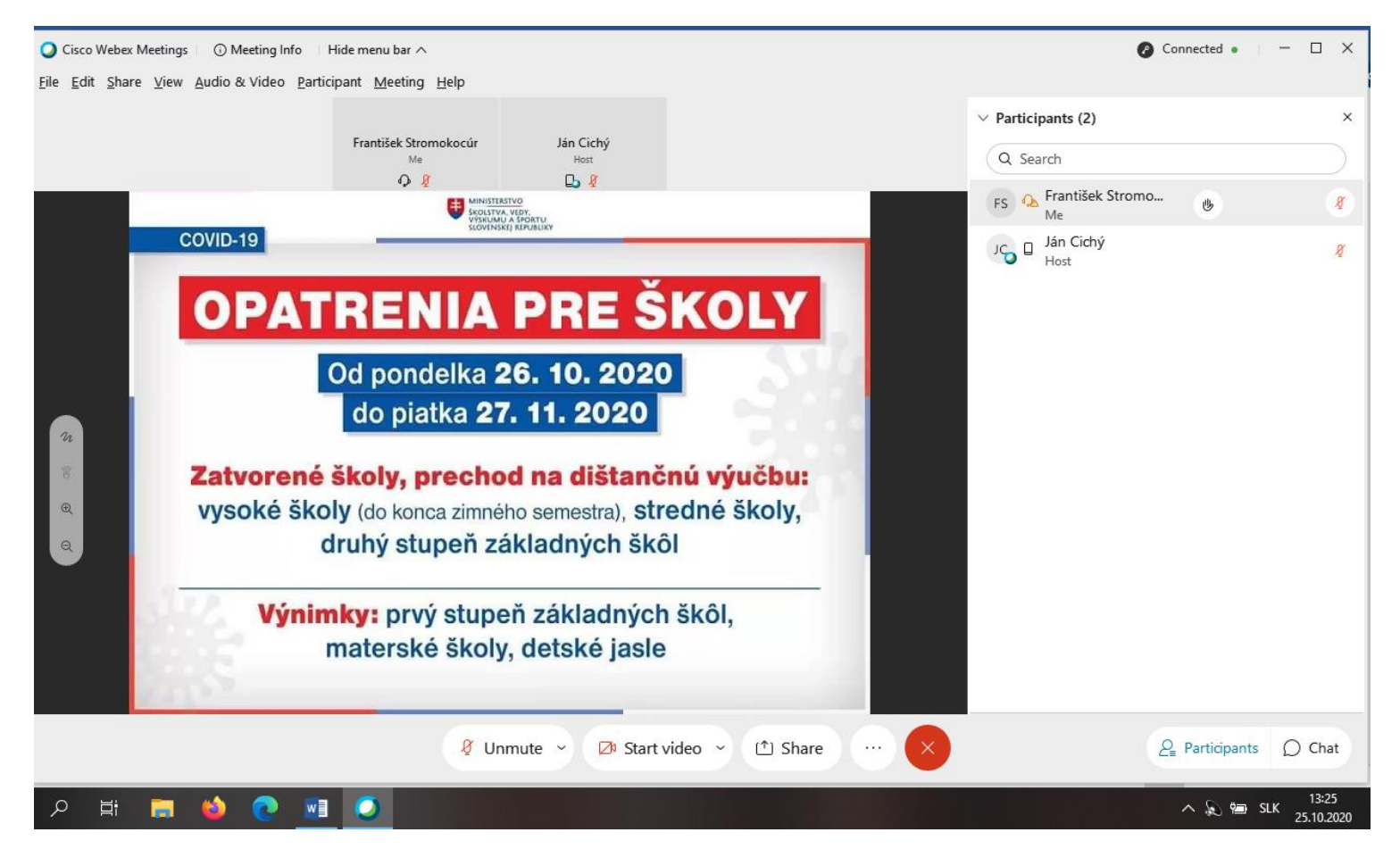